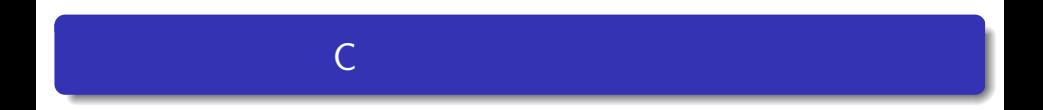

 $(3)$ 

—

#### $\bullet$

- $\bullet$  if else
- **•** switch

#### $\bullet$

- AND &&  $\bullet$
- OR ||<br>● (NOT) !  $\bullet$ 
	- $(NOT)$  !

**BMI**  $BMI = 10^4 \times [\text{kg}]) \div (-\text{cm}^2)^2$ 

### $bmi1.c$

*Input your height[cm]: 173.2 Enter Input your weight[kg]: 60.3 Enter Your BMI is 20.1.*

 $10^4 = 10000.0$ 

**BMI**  $BMI = 10^4 \times$  [kg]) ÷ (cm])<sup>2</sup>

### $bmi1.c$

*Input your height[cm]: 173.2 Enter Input your weight[kg]: 60.3 Enter Your BMI is 20.1.*

 $10^4 = 10000.0$ 

cd work

**BMI**  $BMI = 10^4 \times$  [kg]) ÷ (cm])<sup>2</sup>

### $bmi1.c$

*Input your height[cm]: 173.2 Enter Input your weight[kg]: 60.3 Enter Your BMI is 20.1.*

 $10^4 = 10000.0$ 

cd work emacs bmi.c  $\&$ 

**BMI**  $BMI = 10^4 \times$  [kg]) ÷ (cm])<sup>2</sup>

### $bmi1.c$

*Input your height[cm]: 173.2 Enter Input your weight[kg]: 60.3 Enter Your BMI is 20.1.*

 $10^4 = 10000.0$ 

cd work emacs bmi.c & gcc bmi.c

**BMI**  $BMI = 10^4 \times$   $[kg]) \div (-\text{[cm]})^2$ 

### $bmi1.c$

*Input your height[cm]: 173.2 Enter Input your weight[kg]: 60.3 Enter Your BMI is 20.1.*

 $10^4 = 10000.0$ 

cd work emacs bmi.c & gcc bmi.c  $./a.out$ 

# 例題 **1** のヒント

### $\bullet$

```
double Height, Weight, BMI;
\bullet printf(" ")
            scanf(" "")\bulletscanf("%lf",&Height);
\bullet BMI
 BMI = 10000*Weight / (Height*Height);
o BMI
```
printf("%f", BMI);

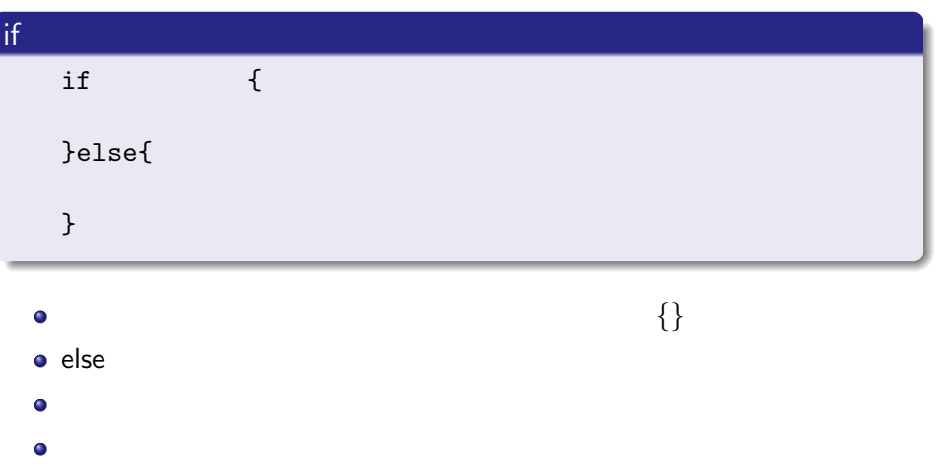

```
if x>0 printf("x is a positive number Yn");
if (x>0) {
    printf("x is a positive number \\phi \min');
}
```
# 比較演算子【==, ! =, *<*, *>*, *<*=, *>*=  $\bullet$  $1$ , 0  $0$  $\bullet$  $a == b \parallel a \quad b$  1 a! $=$ b  $\parallel$  a b  $\parallel$  1  $a < b$  a b 1  $a > b$  a b  $a \leq -b$  a b 1  $a \ge b \parallel a \quad b$  1 **•**  $\times$  10 if  $(x == 10)$   $\ldots$ 注意:「=」は代入を表し,「==」は等しいを表す.  $\bullet x$  20 if (x>=20)  $\ldots$  $\bullet$  a<sup>\*</sup>b+c< a/b

**if**

# ||,&&, !

 $\bullet$ 

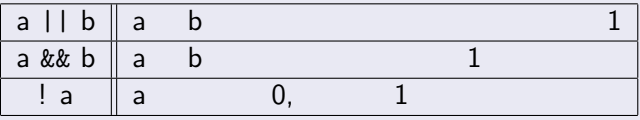

 $\bullet \times$  10 20 if (x*>*=10 && x*<*20) *. . .*

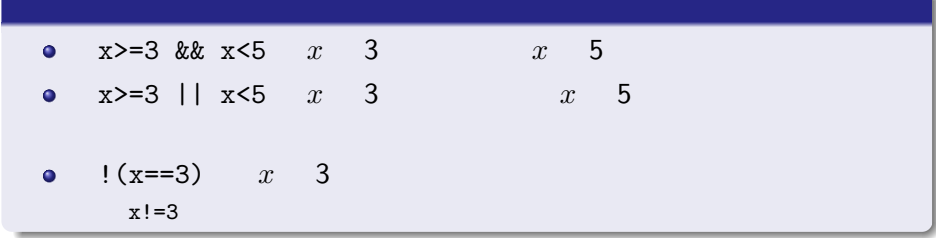

\n- \n
$$
\begin{array}{cccc}\n \bullet & \vdots & \vdots & \vdots & \vdots \\
 1 & & \vdots & \vdots \\
 2 & & \vdots & \\
 & & \ddots & \\
 & & & \\
 & & & \\
 & & & \\
 & & & \\
 & & & \\
 & & & \\
 & & & \\
 & & & \\
 & & & \\
 & & & \\
 & & & \\
 & & & \\
 & & & \\
 & & & \\
 & & & \\
 & & & \\
 & & & \\
 & & & \\
 & & & \\
 & & & \\
 & & & \\
 & & & \\
 & & & \\
 & & & \\
 & & & \\
 & & & \\
 & & & \\
 & & & \\
 & & & \\
 & & & \\
 & & & \\
 & & & \\
 & & & \\
 & & & \\
 & & & \\
 & & & \\
 & & & & \\
 & & & & \\
 & & & & \\
 & & & & \\
 & & & & \\
 & & & & \\
 & & & & & \\
 & & & & & \\
 & & & & & \\
 & & & & & \\
 & & & & & \\
 & & & & & \\
 & & & & & \\
 & & & & & \\
 & & & & & \\
 & & & & & \\
 & & & & & \\
 & & & & & \\
 & & & & & \\
 & & & & & \\
 & & & &
$$

```
#include <stdio.h>
int main(void){
    double Score = 85;
```

```
if( Score<80) printf("Your grade is B\#n");
if(80<=Score && Score<90) printf("Your grade is AYn");
if(90<=Score ) printf("Your grade is A++Yn");
```

```
return 0;
```
}

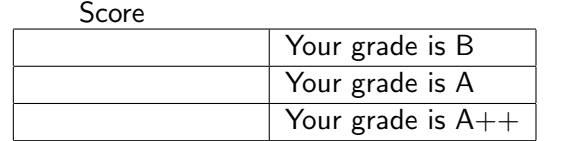

 $\&\&$ 

```
#include <stdio.h>
int main(void){
    double Score = 85;
    if(Score \leq 80)
        printf("Your grade is B\text{\#n");
    else if(Score < 90)
        printf("Your grade is A\#n");
    else
        printf("Your grade is A++Yn");
    return 0;
```
}

 $\bullet$ if  $\epsilon$ 

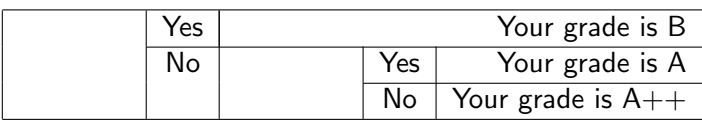

# **if** 文使用プログラム例 **3**

```
if(Score< 70){
    if(Score< 60) printf("Your grade is D\frac{\pi}{n}");
    else printf("Your grade is C\#n");
}else{
    if(Score< 80) printf("Your grade is BYn");
       else{
            if(Score< 90) printf("Your grade is AYn");
         else printf("Your grade is A++\\rightarrow");
      }
}
```
#### 0

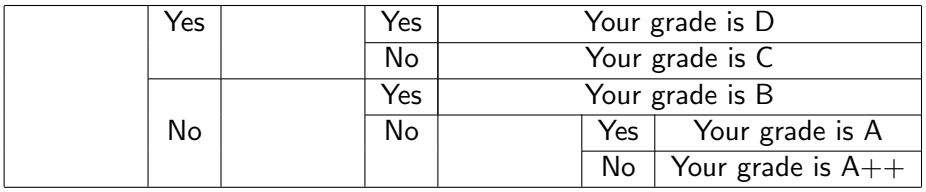

BMI WHO

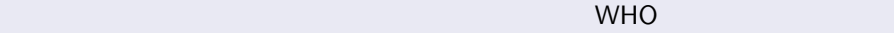

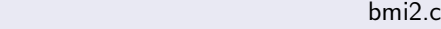

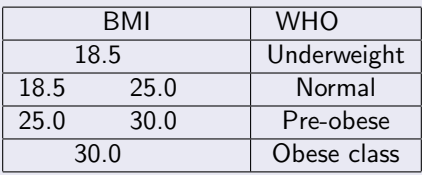

*Input your height[cm]: 173.2 Enter Input your weight[kg]: 60.3 Enter Your BMI is 20.1. Normal.*

# **switch**

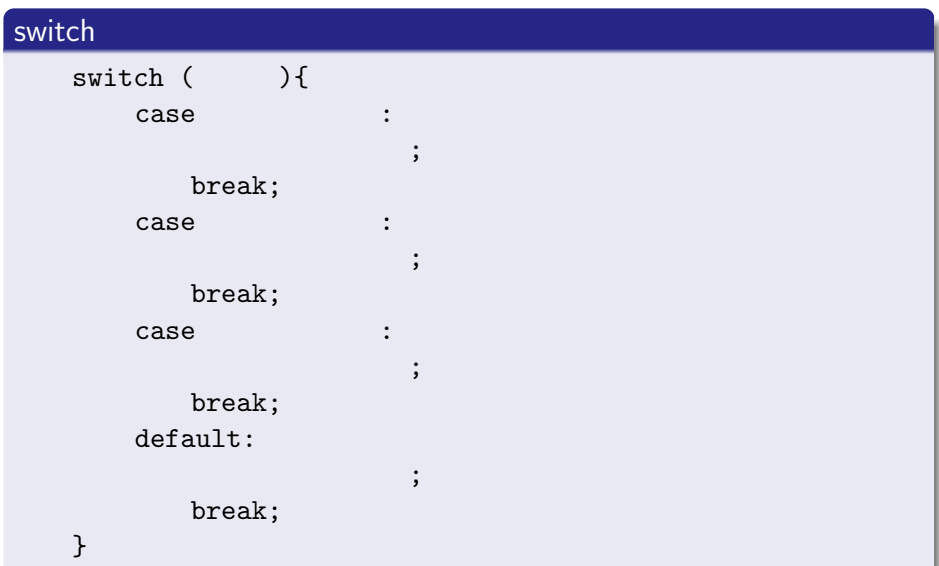

## $s$ witch  $\sim$

- case default default **case**  $\bullet$
- $\bullet$  default
- $\bullet$ break; default break;

# **switch**

```
#include <stdio.h>
int main(void){
       int num;
       scanf("%d", &num);
       printf("%d is divisible by 3 with",num);
       switch (num % 3){
         case 1 : printf("remainder 1\frac{1}{2}n"); break;
         case 2 : printf("remainder 2\fram"); break;
         default: printf("remainder 0\\pm"); break;
      }
```

```
   return 0;
```
}

num % 3  $\bullet$ 

٥

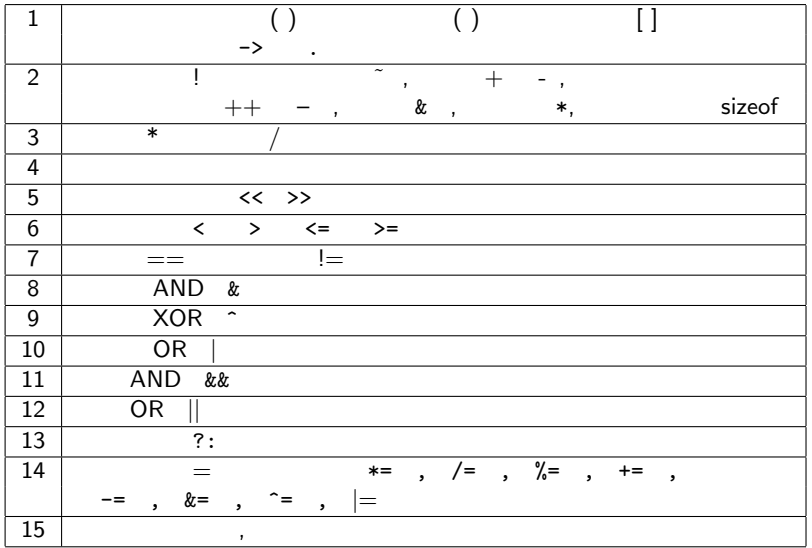

#### $\bullet$

- $\bullet$  if else
- **•** switch

#### $\bullet$

- AND &&  $\bullet$
- OR ||<br>● (NOT) !  $\bullet$ 
	- $(NOT)$  !